## **3MICT**

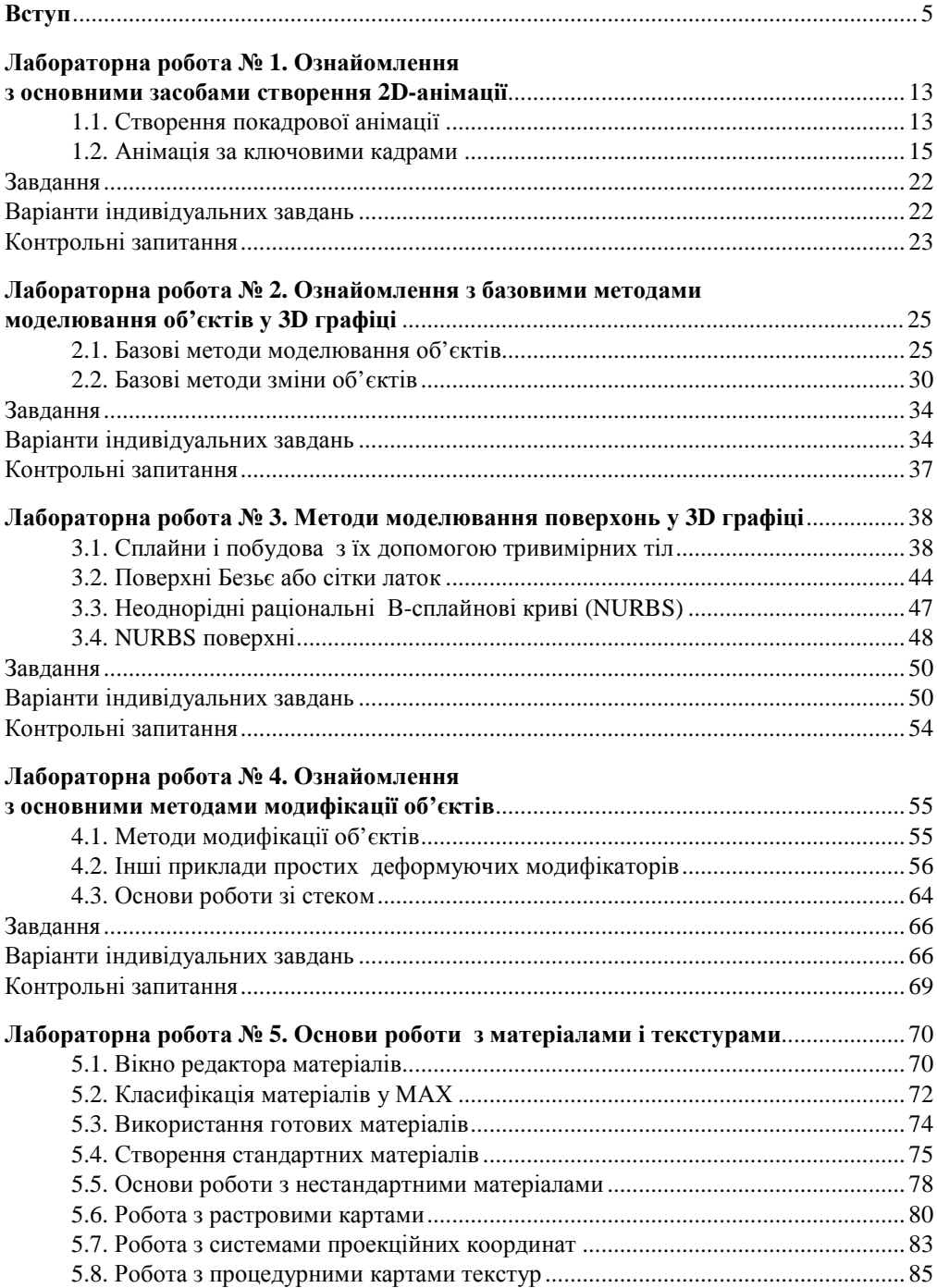

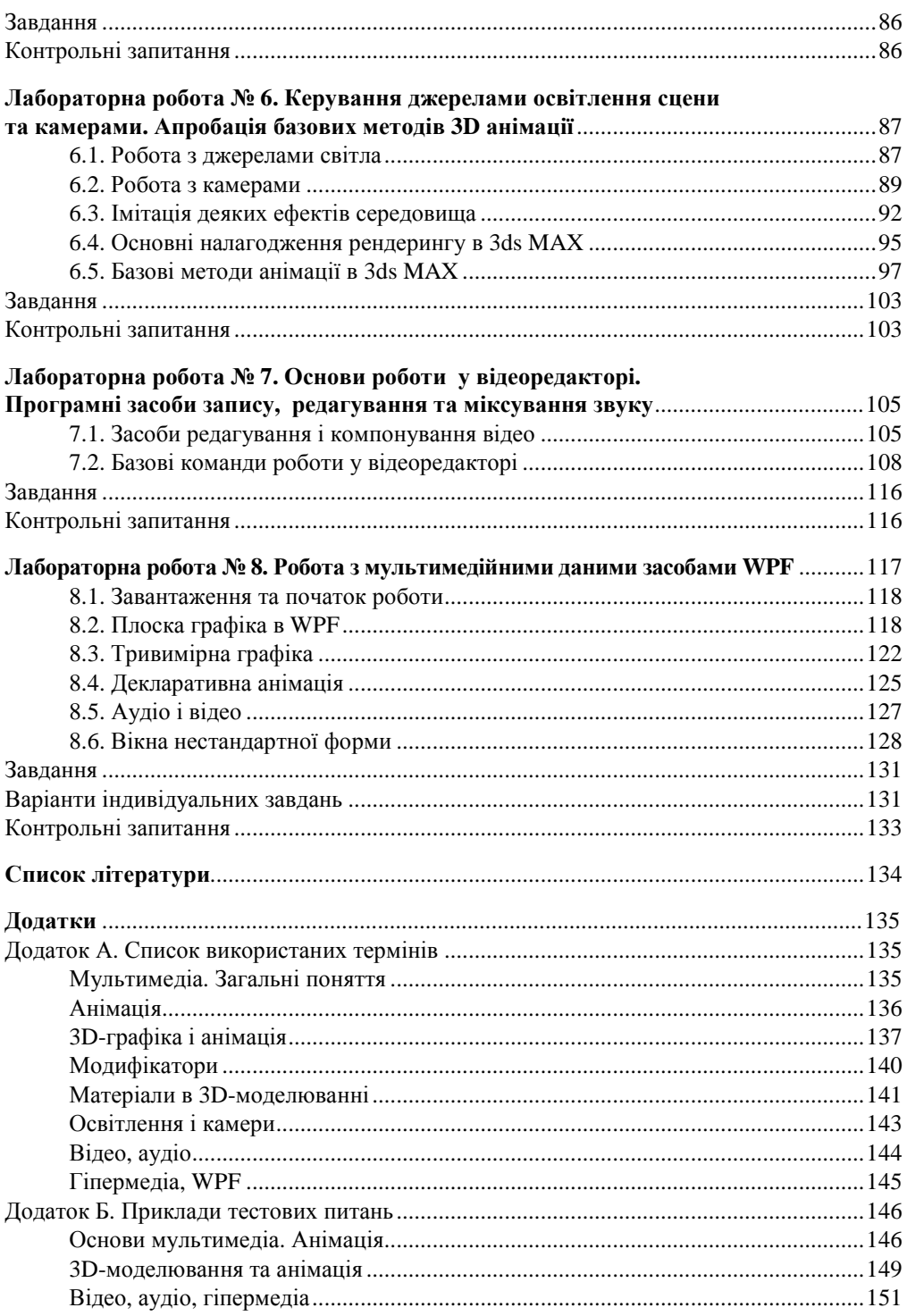